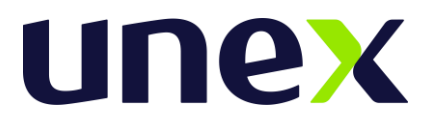

**Edital de sistema de acesso.**

*Convocação para o Processo Seletivo Tradicional 2023.2.2 de ingresso no curso de Bacharelado em Medicina-ITABUNA.*

No uso de suas atribuições legais, o Professor Kaminsky Mello Cholodovskis, Diretor Geral, torna público pelo presente instrumento, as normas para acesso às vagas dos cursos de graduação presencial de todas as suas unidades de ensino, conforme opções descritas nas tabelas do *Anexo I*.

## **1.0 Do Sistema de Acesso.**

.

**1.1** O sistema de acesso é constituído por processos seletivos abertos exclusivamente aos que já concluíram, no mínimo, o ensino médio (2º grau), ou curso equivalente, e que disso possam dar prova mediante apresentação de documento fidedigno de escolaridade, conforme expressa determinação legal (Lei n.º 9394, de 20 de dezembro de 1996, Art. 44, inciso II).

**1.2** O presente edital é para o Processo Seletivo Tradicional<sup>1</sup>.

**1.3** O processo seletivo acima estará disponível para um dos seguintes tipos de vagas:

**Vagas novas oferecidas<sup>1</sup> :** vagas oferecidas, durante o ano de referência do Censo, destinadas aos processos seletivos tradicional, Enem**.**

 $^{\rm 1}$  Para o cômputo dessas vagas, deve-se considerar as vagas autorizadas

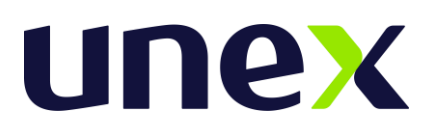

**Vagas remanescentes oferecidas:** vagas de anos anteriores, oferecidas durante o ano de referência do Censo, que se destinam a alunos que já ingressaram na educação superior e que no ano de referência do Censo fazem novo ingresso por meio dos processos seletivos de 2ª graduação, transferência externa, transferência interna e reingresso.

# **2. Do período de inscrições**.

2.1 O período de inscrições ocorrerá de **01/06/2023** até **11/07/2023.** Para inscrição o candidato deve acessar o seguinte endereço eletrônico: https://unex.edu.br

2.2 O preenchimento do Formulário de Inscrição, bem como as informações nele prestadas, serão de inteira responsabilidade do candidato, e após a confirmação dos dados, caracterizar-se-á em aceitação expressa de todas as normas e procedimentos publicados pela, através do presente Edital e Normas Complementares.

2.3 **A FACULDADE DE EXCELÊNCIA - UNEX** não se responsabiliza por solicitação via internet não recebida por motivo de ordem técnica dos computadores, falhas de comunicação, congestionamentos das linhas de transmissão ou qualquer fator que impossibilite a transferência de dados.

2.4 No momento da inscrição o candidato deverá realizar o pagamento imediato ou realiza-lo de acordo com o período escolhido.

Período para pagamentos e valor da taxa de inscrição:

De 01/06/23 a 20/06/23 - R\$280,00 (duzentos e oitenta reais) De 21/06/23 a 04/07/23 - R\$310,00 (trezentos e dez reais) De 05/07/23 a 11/07/23 - R\$350,00 (trezentos e cinquenta reais)

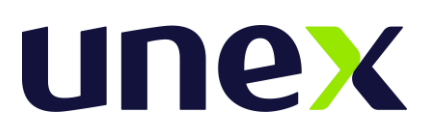

2.4.1 O candidato poderá pagar o valor da taxa de inscrição por meio de cartão de crédito, débito ou boleto até a data de vencimento.

2.4.2 A taxa de inscrição não será devolvida, sob nenhuma hipótese, sendo de inteira responsabilidade do candidato verificar se atende aos pré-requisitos e condições necessários para participar do Processo Seletivo.

2.4.3 Não haverá isenção da Taxa de Inscrição.

2.5 Sendo as inscrições realizadas a distância e por meio eletrônico, não há como depreender conivência da Instituição com a possível burla dos que, ignorando o ordenamento legal, se declaram, por conta própria, como já tendo concluído o ensino médio.

## **3. Da avaliação**

3.1 As avaliações serão aplicadas de acordo com o método e processo seletivo abaixo:

3.1 A Prova do Processo Seletivo 2023.2.2 Para o Curso de Graduação de Medicina da **FACULDADE DE EXCELÊNCIA - UNEX** será constituído de uma Prova de Redação, valendo 10 pontos e uma Prova Objetiva contendo 40 questões, englobando as áreas de: Linguagens, Matemática /Raciocínio Lógico, Ciências Humanas e Ciências da Natureza, valendo 01 ponto cada.

3.1.2 A Prova Objetiva será composta de 12 (doze) questões de Língua Portuguesa e Literatura, 05 (cinco) questões de Língua Estrangeira (Inglês), 05 (cinco) questões de Matemática e Raciocínio Lógico, 05 (cinco) questões de Ciências Humanas, 13 (treze) questões de Ciências da Natureza, totalizando 40 (quarenta) questões.

3.1.3 Os programas que serão utilizados como bases para elaboração das Provas encontram-se em anexo.

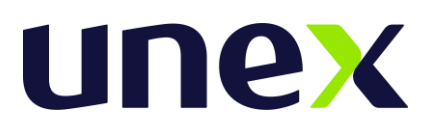

3.1.4 A Prova de Redação abordará temática obrigatoriamente vinculada a temas contemporâneos de caráter social e terá como objetivo identificar, pela análise do texto do candidato, crenças e valores inerentes ao perfil requerido para um profissional da área de saúde.

3.1.5 A Prova Objetiva possibilitará ao candidato a demonstração de competências e habilidades essenciais a cada Área de Conhecimento de análise, além da interpretação de dados e fatos apresentados.

> 3.1.5.1 As questões de Língua Portuguesa, privilegiarão a compreensão e interpretação de textos informativos e/ou literários por meio da utilização adequada dos mecanismos da língua, comoos operadores argumentativos e os campos semânticos que a constroem;

> 3.1.5.2 As questões de Língua Estrangeira (Inglês) - enfatizarão a capacidade de compreensão de textos em Língua Inglesa, verificação do domínio vocabular e do mecanismo de comunicação;

> 3.1.5.3. As questões de Matemática/Raciocínio Lógico avaliarão habilidades essenciais, tais como o uso adequado da linguagem matemática, a interpretação e expressão (verbal e textual) dos fenômenos expressos em linguagem matemática, identificando padrões matemáticos em situações reais.

> 3.1.5.4 As questões de Ciências Humanas abordarão as relações sociais que se estabelecem entre indivíduos, grupos, segmentos e classes sociais ao longo da história, e na contemporaneidade, a organização social e política do Brasil e do mundo, além de aspectos sobre ética e cidadania. Os temas relacionados às questões ligadas à Geografia buscarão tratar a realidade social presente, por meio da investigação sobre o espaço e a ação humana no âmbito das relações sociais.

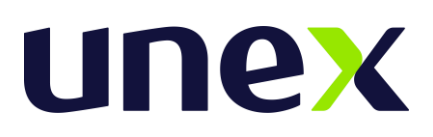

3.1.5.5 As questões de Ciências da Natureza terão como foco primordial os impactos das tecnologias na vida pessoal e em todos os setores da vida social provocados pelo uso de novas tecnologias que promovem a igualdade social através da conquista das oportunidades de vida e o avanço da Ciência, especialmente na áreade saúde e qualidade de vida. Serão abordados conteúdos sobre o meio ambiente, ecologia, fatos e fenômenos de natureza científica, aplicação das leis físicas no cotidiano, a importância da química para o desenvolvimento científico-tecnológico, numa interação entre homem e natureza, contextualizando a diversidade das espécies biológicas a luz do processo evolutivo e que associam os conhecimentos da Física e da Química na interpretação dos fenômenos biológicos, em situações do cotidiano.

## **4. Da realização da Prova online**.

4.1 A Prova Online do Processo Seletivo acontecerá no dia **16/07/2023 (Domingo) das 14h às 18:00h, horário de Brasília** seguindo orientações específicas de segurança e sigilo fornecidas por meio do Cartão de Convocação do Candidato.

> 4.1.1. O Cartão de Convocação é um documento de leitura obrigatória pelo candidato, sem o qual não obterá as orientações específicas de segurança e sigilo para a realização da Prova Online.

> 4.1.2 O Cartão de Convocação será disponibilizado no Site da Aietec [www.aietec.com.br,](http://www.aietec.com.br/) na Área de "Acompanhamento de Inscrição" do referido Processo Seletivo, em **12/07/2023, a partir das 18:00h.** O acesso ao Cartão de Convocação será individual e deverá ser feito, mediante a indicação da datade nascimento do candidato e do número do documento de identificação utilizado durante as inscrições, no por meio do site [www.aietec.com.br, n](http://www.aietec.com.br/)a aba de "Consulta" da página de acesso do referido Processo Seletivo. Para acessaro Cartão será necessário utilizar os seguintes dados combinados:

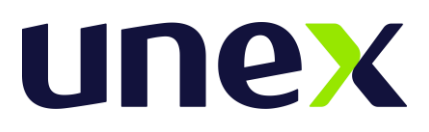

*Data de nascimento + CPF ou Inscrição + CPF ou Data de nascimento + Inscrição*.

4.1.3 A **Prova Online terá duração de 4 horas** e será realizada por meio de acesso ao AMBIENTE DE AVALIAÇÃO VIRTUAL, utilizando link, usuário e senhas divulgadas no CARTÃO DE CONVOCAÇÃO;

4.1.4 Caso o candidato necessite de algum esclarecimento sobre as informações apresentadas no **Cartão de Convocação**, para acesso ao AMBIENTE DE AVALIAÇÃO VIRTUAL deverá encaminhar:

> ■ E-mail através do endereço eletrônico: [uniftc.itabuna@aietec.com.br](mailto:uniftc.itabuna@aietec.com.br) até no máximo 24 horas antes da aplicação da Prova online ou

◾ Encaminhar mensagem para o número de WhatsApp individualizado a ser informado em seu Cartão de Convocação, conforme dias e horários de atendimento.

4.15 Serão ofertados **02 (dois) Testes de Plataforma** (dados para acesso iguais ao da Prova Online, previamente agendados e confirmados por meio do Cartão de Convocação) para simulação de acesso ao AMBIENTE DE AVALIAÇÃO VIRTUAL:

◾Teste de Plataforma - Sem monitoria – Das 21h do dia 12 de julho até às 14h do dia 15 de julho.

**Example 15 de Plataforma - Monitorado – Dia 15 de julho das 15 às 19h.** (Atendimento/WhatsApp exclusivo informado no Cartão de Convocação).

**Atenção**: Os Testes de Plataforma não possuem caráter obrigatório. Ao realizar o(s) teste(s), o candidato tem a oportunidade de experimentação de todos os requisitos tecnológicos em seu equipamento, simulando às mesmas condições do dia de sua prova, conexão e equipamento, verificando a correta instalação de dispositivos/programa de segurança previstos no **Item 5.8 e 6.1 deste Edital e demais Tutoriais, apresentados no Item 6.2**. A sua não realização nas duas oportunidades ofertadas, não exime o candidato (a) da responsabilidade no preparo

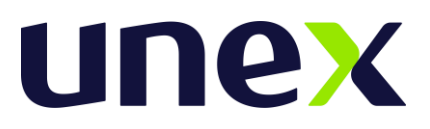

do equipamento, seguindo as normas e orientações presentes nos editais e tutoriais disponibilizados.

4.1.6 Não será permitida a realização de provas em dia e horários diferentes do estabelecido neste Edital e descritas no Cartão de Convocação.

## **5. Condições necessárias e obrigatórias para a realização da prova online.**

5.1 O AMBIENTE VIRTUAL DE AVALIAÇÃO possui protocolo HTTPs, utilizando a criptografia entre o navegador do usuário e o servidor, garantindo que ocorra com segurança o tráfego das informações na rede.

5.2 O acesso do candidato ao AMBIENTE VIRTUAL DE AVALIAÇÃO será individualizado, mediante usuário e senha criptografados (constantes do Cartão de Convocação), sendo confirmada a entrada do candidato no ambiente, utilizando exclusivamente os navegadores habilitados: *Google Chrome ou Mozilla Fox*.

5.3 Ao acessar o AMBIENTE VIRTUAL de AVALIAÇÃO, o candidato receberá as Instruções de realização da Prova Online na tela do sistema, sendo obrigatório acatar todos os critérios de segurança e sigilo apresentados sob pena de ser eliminado do Processo Seletivo.

5.4 É terminantemente proibido durante a Prova Online o uso de aparelhos eletrônicos ou de comunicação, conforme item de Eliminação 5.11 (n).

5.5 Não será permitido durante a realização da prova, o uso de bonés, chapéus, toucas, lenços, óculos escuros ou outros acessórios similares que impeçam a visão e reconhecimento da face do candidato e a visão total das suas orelhas. Os candidatos de cabelos longos deverão prendê-los, liberando a visualização completa de sua face.

5.6 Verificar se não há nenhum programa de acesso remoto ao equipamento, que deverá ser mantido desinstalado durante toda a aplicação da prova.

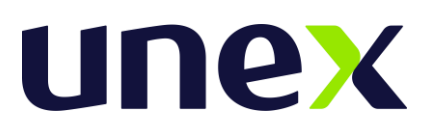

5.7 No espaço de realização de provas será terminantemente proibido a presença de qualquer outra pessoa, tais como: familiares, amigos, crianças, bem como a presença de animais.

**5.8 Para a realização da Prova Online será necessário que o candidato tenha um computador (desktop ou notebook), e que seja o único administrador da máquina, sendo vedada a realização da prova em aparelhos celular, tablet ou similares,estando de acordo com os de Tutoriais, disponíveis no item 6.2, e as especificaçõese prérequisitos técnico/tecnológicos abaixo descritos:**

- a. Equipamento com Câmera (webcam) integrada e microfone externo liberado (NÃO é permitido utilizar FONES DE OUVIDO).
- b. Com conexão de internet adequada e estável (superior a 10M e preferencialmente a cabo).
- c. Com *Programa SEB - Safe Exam – versão* 3.3.2 *Browser Seguro*, previamente instalad[o:](https://sourceforge.net/projects/seb/files/seb/SEB_2.4/SafeExamBrowserInstaller.exe/download)

[https://sourceforge.net/projects/seb/files/seb/SEB\\_3.3.2/SEB\\_3.3.2.413\\_SetupBundle.e](https://sourceforge.net/projects/seb/files/seb/SEB_3.3.2/SEB_3.3.2.413_SetupBundle.exe/download) [xe/download](https://sourceforge.net/projects/seb/files/seb/SEB_3.3.2/SEB_3.3.2.413_SetupBundle.exe/download)

- d. O usuário precisa ser administrador da máquina para evitar problemas na instalação do browser.
- e. Que opere exclusivamente no Sistema Operacional Windows (versões 8.1,10 e 11)
- f. Que opere com os navegadores habilitados Google Chrome ou Mozilla Firefox para login no AMBIENTE VIRTUAL de AVALIAÇÃO – AVA
- g. O Reconhecimento Facial exige uso exclusivo da câmera, ou seja, aplicativos como Skype, Teamviewer, OBS, Discord e etc, devem ser desinstalados assim como, caso tenha programas de antivírus instalados, recomendamos que também os desabilite.

5.9 O candidato não deverá utilizar o Sistema Operacional MacOS ou Linux por ser incompatível com o navegador *Programa SEB - Safe Exam – versão* 3.3.2 *Browser Seguro*, a ser instalado obrigatoriamente para a realização da prova.

5.10 A CONSULTEC e o FACULDADE DE EXCELÊNCIA - UNEX não se responsabilizam:

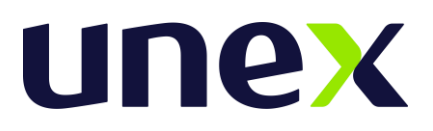

- a. Pela conexão de internet ou pelo compartilhamento de banda larga no local de provas escolhido pelo candidato.
- b. Pela ausência ou interrupção do fornecimento de energia elétrica no local.

c. Pelo não atendimento aos pré-requisitos técnico e tecnológico de configuração de equipamentos/microcomputadores/desktop, utilizados pelos candidatos durante a realização de suas provas, bem como pela instalação inadequada do Programa SEB - Safe Exam (versão homologada 3.3.2) ou pela não liberação/habilitação correta da webcam integrada para a captura de foto e para o reconhecimento facial, durante a prova.

d. Ou por qualquer custo com operadoras de telefonia, ou provedores de banda larga para acesso à internet para prestar as provas do Processo Seletivo.

#### **5.11 Será considerado eliminado do Processo Seletivo o candidato que:**

a. Não realizar o prévio preparo de todo equipamento, verificando o seu regular funcionamento e pré-requisitos de instalação de programas e browsers habilitados, softwares, bem como pelo acesso/qualidade da internet e energia elétrica no momento de realização da prova.

b. Não acessar o AMBIENTE VIRTUAL DE AVALIAÇÃO no horário determinado em Edital, seja qual for o motivo alegado;

c. Não estiver em posição adequada (sentado à frente da tela), ou ainda estiver em posição suspeita ou inadequada (deitado ou em diagonal ou em pé), ou não se posicionar com o rosto de forma centralizada (em relação à câmera), ou se estiver olhando para outros pontos laterais, ou pontos acima da tela do computador durante a realização da prova.

d. Não estiver direcionando o seu olhar à frente da tela do computador durante à prova, enão para as laterais, para cima, para baixo, ou para trás do seu equipamento, sem estar com o olhar focado na tela de trabalho, onde está sendo executada à sua prova online.

e. For verificado, durante a monitoria ou auditoria das imagens durante ou após à realização da prova, um registro visual que comprove o não enquadramento de sua face completa ou em comportamento visual suspeito, conforme itens c e d.

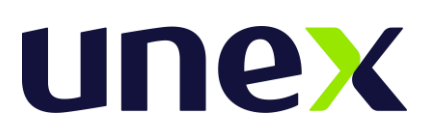

**f. Não apresentar foto de captura durante todo o tempo da realização da prova. Registros parciais, alternados e que não respeitem a quantidade integral de fotos no sistema não serão considerados, determinando a eliminação do candidato no Processo Seletivo.**

g. Tentar sair ou tentar acessar outro browser ou navegador fora do AMBIENTE VIRTUAL DE AVALIAÇÃO, durante a execução da Prova Online;

h. Se ausentar da Plataforma AVA por mais de 5 minutos, ou não realizar a conclusão da prova, sem utilizar os comandos de entrega e finalização determinados pelo sistema.

i. Se ausentar da Plataforma AVA por problemas com a conexão de internet, ou pela interrupção de fornecimento de energia elétrica;

j. Abandonar a prova em qualquer momento de sua realização. O candidato nesta situação, não poderá retornar à execução da prova online, sendo a mesma automaticamente finalizada pelo sistema;

k. Permanecer mais de 20 minutos sem mexer no mouse ou teclado, a sua prova pode ser desconectada pela plataforma;

l. Se utilizar de meios ilícitos para a execução das provas ou em tentativa de fraude em qualquer etapa desta seleção, a ser averiguada pela AIETEC/CONSULTEC;

m. For surpreendido em comunicação com outras pessoas (tais como: familiares, amigos, crianças, bem como a presença de animais) frente à câmera ou utilizando-se de livro, anotação, impresso, máquina calculadora ou similar.

n. Estiver fazendo uso de qualquer tipo de aparelho eletrônico ou de comunicação, mesmo que desligado, ou com bateria desacoplada, (telefone celular, fones de ouvido, tokens, relógios digitais, agenda eletrônica, outro notebook, palmtop, receptor, gravador, smartphone ou outros equipamentos similares);

o. Obtiver nota zero na Prova de Redação ou na Prova Objetiva;

p. Descumprir as normas constantes deste Edital ou impostas pela CONSULTEC;

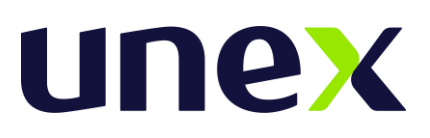

q. For constatado, de forma superveniente, qualquer irregularidade, na identificação do candidato, incluindo, mas não se limitando à constatação de falsidade ideológica e/ou documental. A eliminação do candidato poderá ocorrer em qualquer fase do Processo Seletivo, desde que comprovada a irregularidade;

r. For eliminado no Ponto de Corte estabelecido para o Processamento dos Resultados;

s. Não apresentar a documentação exigida para a Matrícula no prazo determinado.

**5.12 A eliminação do candidato poderá ocorrer a qualquer tempo, na hipótese de comprovação de infração cometida determinando o cancelamento da sua matrícula no Curso. A razão da eliminação não se limita à relação constante no item 5.11, podendo haver eliminação se for observado pela Coordenação do Processo Seletivo pela utilizaçãode outros meios ilícitos praticados pelo candidato, mesmo após a aplicação das Provas.**

5.13 A CONSULTEC realizará fiscalização/monitoramento remoto ao vivo da aplicação das provas, podendo eliminar candidatos, em caso de irregularidades, durante a realização das mesmas. Eventuais irregularidades, mesmo quando verificadas após a realização das provas, poderão implicar na eliminação do candidato do processo seletivo.

5.14 Havendo alteração da data prevista, as provas poderão ocorrer em dias de semana, sábados, domingos ou feriados.

5.15 Em nenhuma hipótese haverá segunda chamada ou repetição das provas.

5.16 A FACULDADE DE EXCELÊNCIA - UNEX exime-se das despesas com deslocamentos, viagens e estadias dos candidatos para prestar as Provas do Processo Seletivo.

# **6. Acesso à prova On line**

6.1. No dia e horário de sua prova, às 14h, o candidato deve:

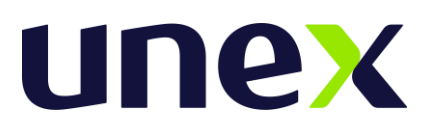

6.1.1 Acessar o link/url do AVA - AMBIENTE VIRTUAL DE AVALIAÇÃO, utilizando login e senha fornecida pelo Cartão de Convocação, utilizando os navegadores habilitados: *Google Chrome e Mozilla Firefox*.

6.1.2 Acessar as "*Provas Disponíveis*" clicando em: "*Provas Online*" e, em seguida, "*Ir para a Avaliação*".

6.1.3 Cadastrar a sua foto. O candidato clica em "*Tirar foto*", "*Salvar*" ou "*Tirar nova foto*", para a captura da sua imagem e posterior para reconhecimento facial.

6.1.4. Acessar o programa/navegador SEB em "*Ir para o Safe Exam Browser*" e confirmar, novamente, em "*Abrir Safe Exam Browser*". O *Safe Exam Browser - versão* 3.3.2, previamente instalado, será acionado pelo Sistema como o navegador oficial para realização da Prova Online.

6.1.5. Ler as Instruções e clicar em "*Concordo com as Instruções*" e depois clicar em "*Iniciar Prova Online*".

6.1.6. Marcar a sua resposta a cada questão finalizada. O candidato não deve aguardar o final do tempo de Prova para realizar o salvamento de suas questões.

6.1.7. Formalizar a entrega da sua prova, para ser capturada e avaliada pelo sistema, clicando em "*Entregar Prova*". O candidato poderá utilizar o cronômetro, disponível em tela, para assegurar a entrega da sua prova, dentro do período estabelecido para a realização da mesma.

6.2. Links para Tutoriais:

**i.** Tutorial - Telas da Plataforma Online - AVA - Ambiente Virtual de Avaliação https://www.aietec.com.br/ava/visitaambiente/tutorial-acesso-provaonline.pdf

**ii** Tutorial - Instalação do Browser de Prova - Safe Exam Browser - 3.3.2 <https://www.aietec.com.br/ava/visitaambiente/tutorial-instalacao-browser.pdf>

[Vídeo de Instalação do Programa Safe Browser Seguro 3.3.2](https://youtu.be/3ID6seVtBAY) <https://youtu.be/3ID6seVtBAY>

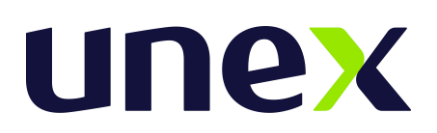

## **7.0 Dos aspectos de segurança do ambiente virtual de avaliação.**

7.1. O candidato que realizar a modalidade de aplicação online deverá, obrigatoriamente, acessar a Plataforma Online - AMBIENTE DE AVALIAÇÃO VIRTUAL (AVA), com antecedência segura de 20 minutos, e aguardar a disponibilização da Prova On-line, pontualmente às 14h.

7.2. Os candidatos terão das **14h às 14h30** para acessar às Provas Disponíveis, sem que seja fornecida ampliação de duração das mesmas. As provas serão finalizadas impreterivelmente às 18h.

7.3. É responsabilidade do candidato a administração do tempo de prova. A Plataforma AVA não alertará quando o prazo estiver se esgotando. Caso o candidato saia do ambiente virtual no meio da prova, o seu retorno não será garantido.

7.4. A Plataforma AVA possui protocolo HTTPs, utilizando a criptografia entre o navegador do usuário e o servidor, garantindo que ocorra com segurança o tráfego das informações na rede.

7.5. O acesso do candidato à Plataforma AVA será individualizado, mediante usuário e senha criptografados, sendo confirmada a entrada do candidato no ambiente.

7.6. O Safe Exam Browser (SEB) - versão 3.3.2 é parte integrante da Plataforma Online - AMBIENTE VIRTUAL DE AVALIAÇÃO (AVA). O candidato deverá seguir as etapas de instalação do navegador seguro/programa Safe Exam Browser (SEB) - versão 3.3.2, antes da realização da prova, conforme descrito nos Tutoriais disponíveis no item 6.2 deste Edital. Sem a realização de sua instalação correta, NÃO será possível realizar a Prova Online. O candidato não deve configurar o SEB após à sua instalação. O candidato deve identificar a versão do programa instalado, após a sua instalação, e se necessário pausar as opções de atualização de Windows em seu equipamento.

7.7. Durante a realização da Prova, o Safe Exam Browser - versão 3.3.2 é acionado pela Plataforma, promovendo o travando do acesso a qualquer outro navegador. O SEB - Safe Exam Browser 3.3.2 impedirá o uso de qualquer recurso do computador até a finalização da avaliação. O uso exclusivo deste programa, dentro do sistema de prova, bloqueia a

# unex

visualização de todas as janelas ativas, ou a possibilidade de prints ou gravação de tela, cópias ou colagem de textos, minimização ou troca de tela.

7.8. Durante a realização da Prova será utilizado software de Reconhecimento Facial, recurso de monitoramento online, assegurando a identificação do candidato. Todas as imagens capturadas pelo sistema serão salvas para avaliação de Reconhecimento Facial do candidato, durante a prova, ou em qualquer fase e a qualquer tempo.

7.9. Durante toda a prova, o candidato será monitorado pelo sistema, devendo sempre manter o seu rosto visível e não utilizar máscara facial. Não será permitido o uso de bonés, chapéus, toucas, lenços, óculos escuros, ou outros acessórios, bem como deverá utilizar preferencialmente cabelo preso, permitindo a visualização completa de sua face e orelhas, sob pena de ser eliminado do Processo Seletivo.

7.10. Para a captura de imagens fidedignas, por meio da webcam integrada, e para que seja possível haver o Reconhecimento Facial, solicitamos que o candidato esteja numambiente que permita:

a. Boa iluminação (luz acesa de preferência), durante toda a realização da prova, mantendo a luz a acessa;

b. Evitar o uso de luzes indiretas, diagonais ou contraluz;

c. Enquadrar o rosto inteiro frente à câmera (visão frontal da face);

d. Impedir a captura de fotos com baixa luminosidade, ou com sombra ou nevoa.

7.11. Durante a Prova Online será permitido ao candidato o uso de uma garrafa, squeeze ou copo de vidro transparente e sem cor, e o consumo de alimentos que não impeçam a captura das fotos.

7.12. Ao acessar o AMBIENTE VIRTUAL de AVALIAÇÃO, o candidato receberá as Instruções de realização da Prova Online na tela do sistema, sendo obrigatório acatar todos os critérios de segurança e sigilo apresentados sob pena de ser eliminado do Processo Seletivo.

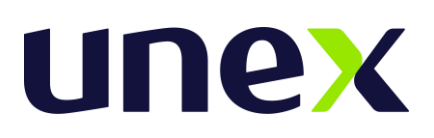

7.13. É terminantemente proibido durante a Prova On-line o uso de aparelhos eletrônicos ou de comunicação (telefone celular, "bip", ou relógios digitais com visor de led, agenda eletrônica, tokens, dispositivos de áudio, tablets, fones de cabeça ou de ouvido, notebook, palmtop, receptor, gravador, smartphone, ou outros equipamentos similares), ou a utilização de outro computador durante à realização da prova, em segunda tela.

7.14. No espaço de realização de provas será terminantemente proibido a presença de qualquer outra pessoa, tais como familiares, amigos, crianças, bem como animais.

7.15. Durante a Prova Online será permitido o uso de uma caneta e uma única folha de papel (totalmente branco), que poderá ser exposta, a pedido, durante a Prova

7.16 Durante toda a prova, o candidato será monitorado pelo sistema, devendo sempre manter o seu rosto visível, preferencialmente cabelo preso, sem uso de máscara facial, sendo enquadrado para a câmera, sob pena de ser eliminado do Processo Seletivo

7.17 Todas as imagens capturadas pelo sistema serão salvas para avaliação de Reconhecimento Facial do candidato, em qualquer fase e a qualquer tempo.

**7.18** Para a realização da Prova Online será necessário que o candidato acesse a plataforma On-line AVA, atendendo aos pré-requisitos técnicos e tecnológicos, previstos no **Item 5.8**, e especificações de acesso, previstas no **item 6.1 e nos Tutoriais apresentados no item 6.2.**

**7.19 O candidato deverá realizar, preferencialmente, os Testes de Plataforma, previstos e confirmados em dias e horários no Cartão de Convocação para as provas. A realização do Teste de Plataforma não garante o êxito durante a prova online, mas promove a experimentação e pré-testagem necessárias à simulação das mesmas condições de conexão e instalação de pré-requisitos em seu dispositivo eletrônico/equipamento, assumindo o candidato os riscos de não realizá-los.**

ATENÇÃO: *O candidato, se utilizar notebook, deverá estar completamente carregado e possuir bateria(s) extra(s) para o caso de queda de energia; assim como deverá manter computador extra para o caso de falha no computador principal; verificar a estabilidade/qualidade de sua operadora de Internet; conferir a suficiência de seu plano*

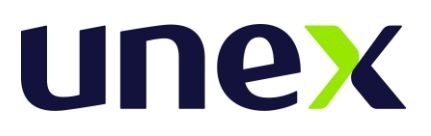

*de dados para o dia da prova; ter disponível aparelho móvel (4G) para rotear a Internet, caso haja algum problema com o provedor de Internet que estiver utilizando; utilizar cabo de rede para estabilizar a conexão com a Internet e todas as providências que forem tecnicamente necessárias para garantir a realização estável e integral da prova, observando o tempo de entrada em prova, conforme item: 7.2.*

## **8. Da correção das provas e da classificação**.

8.1 A correção da Prova de Redação, levará em consideração a pertinência da abordagem feita pelo candidato ao conteúdo apresentado na proposição do tema, a qualidade e adequação da linguagem; clareza e objetividade, bem como coerência e coesão das ideias expostas na formulação do texto. A Redação vale 10 pontos, podendo ser emitida nota parcial.

8.2 A correção das Provas será realizada por Equipes de Corretores especializados, adotando-se critérios de correção alinhados à Banca de Elaboradores.

8.3 Serão adotados os seguintes pesos por Prova e grupo de questão por Área de Conhecimento:

- 8.3.1 Questões de Língua Portuguesa peso 3;
- 8.3.2 Questões de Língua Estrangeira (Inglês) peso 2;
- 8.3.3 Questões de Matemática e Raciocínio Lógico peso 2;
- 8.3.4 Questões de Ciências Humanas peso 2;
- 8.3.5 Questões de Ciências da Natureza peso 4;
- 8.3.6 Prova de Redação peso 3.
- 8.4 Será atribuída nota 0 (zero) à Redação que:
	- 8.4.1 Se afastar do Tema Proposto;
	- 8.4.2 For apresentada sob forma de verso;

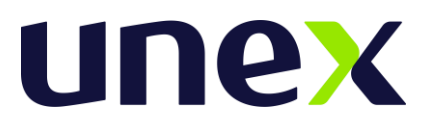

#### 8.4.3. Permitir a identificação do candidato

8.4.4 For escrita de forma indecifrável;

8.4.5 For pré-fabricada (recortada, ou comum a qualquer tema, nariz de cera).

8.5 A classificação abrange todos os candidatos que não forem considerados eliminados, conforme item 5.13 deste Edital.

8.6 O processamento da classificação adotará, como metodologia de apuração dos resultados, a padronização das notas obtidas pelos candidatos, em cada grupo de questões por Área de Conhecimento da Prova Objetiva e da Prova de Redação, considerando-se o cálculo da média aritmética e de desvio e meio padrão.

8.7 Serão adotados os seguintes procedimentos para a padronização dos escores:

8.7.1 Cálculo das notas brutas (total de pontos obtidos por cada candidato por grupo de questões e Prova de Redação);

8.7.2 Cálculo da média aritmética e do desvio padrão de todos os candidatos, como se segue;

8.7.3 Cálculo dos escores padronizados (transformação do total de pontos de cada candidato, por grupo de questões e por Nota de Redação, em nota padronizada), utilizando as seguintes fórmulas:

8.7.4 Cálculo do Escore Ponderado NP x PESO = Total de Pontos do conjunto de questões por Área de Conhecimento e pontuação da Redação

8.7.5 Cálculo do Escore Global de cada candidato (somatório dos escores ponderados depois de aplicar os pesos estabelecidos no item 8.3).

8.8 Cálculo do ponto de corte de 1 ½ (um) desvio e-meio padrão (DP) abaixo da média aritmética dos escores globais dos candidatos, eliminando (desclassificando) os que não obtiverem rendimento final, igual ou superior ao Ponto de Corte estabelecido.

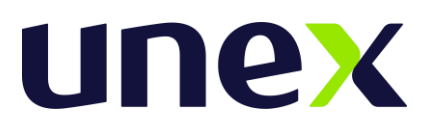

8.8.1 Realização da Classificação dos candidatos não eliminados pelo ponto de corte, em ordem decrescente dos escores globais obtidos.

8.8.2 O candidato classificado dentro do número de vagas constantes neste Edital será considerado aprovado, sendo convocado para efetuar suamatrícula.

8.9 Em caso de empate serão adotados os seguintes critérios de desempate:

8.9.1 1º - Maior pontuação nas questões de Língua Portuguesa;

8.9.2 2º - Maior pontuação na Prova de Redação;

8.9.3 3º - Maior pontuação nas questões de Ciências Humanas;

8.9.4 4º - Maior pontuação nas questões de Ciências da Natureza;

8.9.5 5º - Maior idade.

8.10 Os candidatos classificados dentro do número de vagas constante neste Edital serão considerados aprovados e estarão aptos a efetuarem sua matrícula;

8.11 As relações de resultado final dos candidatos serão publicadas nos sites, a partir da data prevista.

8.12 Os candidatos terão acesso a Boletins de Desempenho Individuais, mediante acesso de dados solicitados no site [www.aietec.com.br,](http://www.consultec.com.br/) até 48 horas após a publicação dos Resultados Finais.

## **9. Dos recursos da etapa Gabarito preliminar da prova objetiva**

9.1O candidato que desejar interpor recurso (s) contra o Gabarito Preliminar das Provas Objetivas poderá fazê-lo, a partir das 20h00 do dia 16/07/2023 até às 10h00 do dia 17/07/2023, por meio do e-mail oficial do projeto: [uniftc.itabuna@aietec.com.br.](mailto:uniftc.itabuna@aietec.com.br) Após esse período, não serão aceitos pedidos de revisão do gabarito preliminar.

# unex

- 9.2Para interpor o recurso do gabarito preliminar o candidato deverá ser claro e com fundamentação lógica, consistente e objetivo em seu pleito. Recurso inconsistente ou intempestivo será preliminarmente indeferido.
- 9.3O Recurso deve ser interposto citando a questão da prova objetiva e o objeto da ação devidamente fundamentado. A não identificação da questão inviabilizará a análise do pleito.
- 9.4 Não serão aceitos recurso sobre a prova subjetiva (Redação).
- 9.5 Não serão aceitos Recursos Interpostos
	- Sem fundamentação teórica do pedido e inconsistente
	- Apresentados coletivamente ou por terceiros em nome do candidato, ainda que com procuração deste.
	- Sobre outros assuntos distintos da razão do seu objeto

- Via fax, via postal, pessoalmente, fora do prazo, ou, ainda por outra forma diferente da definida neste edital.

- 9.6Após a análise dos recursos do gabarito preliminar, será encaminhado o parecer dos recursos aos candidatos que realizaram a interposição, até o dia 19/07/2023. A decisão da Banca Examinadora, pelo caráter técnico, é proferida em definitivo (última instância) e não será objeto de reexame. O gabarito oficial definitivo será publicado no site.
- 9.7Se do exame do Recurso resultar na anulação de um item será atribuído esse status anulado, no Gabarito Oficial Definitivo, não sendo atribuído ponto a nenhum candidato.

## **10. Da divulgação dos resultados.**

10.1 O **resultado final** será divulgado no site da FACULDADE DE EXCELÊNCIA - UNEX, no dia **19/07/2023**, a partir das 18h.

# **11. Da efetivação da matrícula**.

**11.1** O período para efetivação da matrícula **ocorrerá nos dias 20 e 21/07/2023,** a matrícula será realizada das **09h às 18h presencialmente** no endereço: **Av. José Soares Pinheiro**

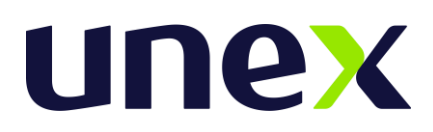

**1191, Lomanto Júnior, Itabuna BA, CEP: 45600-297.** Para informações entrar em contato pelos seguintes telefones: **WhatsApp (71)98835-7245 e Call Center (71) 0800 056 6666.**

11.2 Por ocasião da matrícula, o candidato deve apresentar os seguintes documentos:

11.2.1 DIPLOMA ou CERTIFICADO de conclusão do ensino médio (original e duas cópias) ou ainda DECLARAÇÃO de conclusão (documento original, atualizado e de aceitação provisória).

11.2.2 HISTÓRICO escolar do ensino médio (original).

- 11.2.3 CERTIDÃO de nascimento ou casamento (original).
- 11.2.4 IDENTIDADE (original ou digital).
- 11.2.5 CPF (original).
- 11.2.6 TÍTULO DE ELEITOR para maiores de 18 anos (original ou digital).
- 11.2.7 Obrigações MILITARES para homens (original).
- 11.2.8 COMPROVANTE DE RESIDÊNCIA (original).

11.3 Constatada, a qualquer tempo, a falsidade e/ou a irregularidade na documentação entregue ou apresentada, a matrícula será cancelada em definitivo, com a perda da respectiva vaga, sem o prejuízo de outras medidas cabíveis.

#### **12. Dos valores a serem pagos**.

12.1 Os valores a serem pagos em contrapartida aos serviços prestados pela UNEX sem os descontos escalonados no calendário de pagamento estabelecido pela Entidade Mantenedora, bem como os valores fixados para as parcelas das novas turmas dos cursos em funcionamento estão claramente informados nos procedimentos de inscrição.

12.2 Sendo as bolsas de estudo um benefício concedido pelo **INSTITUTO MANTENEDOR DE ENSINO SUPERIOR DA BAHIA - IMES** a este é reservado o direito exclusivo de

# unex

manter, alterar, diferenciar por unidades, cursos, modalidades e turnos de estudo ou, ainda, extinguir valores e datas desses descontos, sem que tal medida representa qualquer mudança nos valores integrais preestabelecidos.

# **13. Informações suplementares**

13.1 A FACULDADE DE EXCELÊNCIA - UNEX reserva-se o direito de modificar conforme questão de oportunidade e conveniência alguma das deliberações direcionadas a este Processo Seletivo mencionadas anteriormente, através da publicação de Comunicado, Nota ou Aditivo a este mesmo Edital, constituindo ser parte integrante das normativas estabelecidas por este Processo Seletivo.

13.2 Caracteriza aceitação pelo candidato(a), através do ato de inscrição, para todo e qualquer efeito, a compreensão e a anuência de todos os procedimentos e regulamentos mencionados neste Processo Seletivo, cujo não poderá alegar desconhecimento do mesmo a qualquer tempo.

13.3 A solicitação de transferência externa para UNEX (entre Instituições), ou de transferência interna (entre cursos) e consequentemente transferência de FINANCIAMENTO para subsidiar o novo curso, não caracteriza a transferência automática do financiamento estudantil, se fazendo necessário o cumprimento dos requisitos dispostos na Portaria Normativa Nº. 535 de 12 de junho de 2020 e demais diplomas legais pertinentes, para a transferência do mesmo., devendo o candidato observar ainda possíveis diferenças devalores de semestralidade.

13.4 O candidato aprovado em quaisquer dos processos seletivos previstos neste edital, serão considerados alunos calouros e estarão vinculados ao valor do currículo de ingresso.

13.5 A não efetivação da matrícula no prazo estabelecido neste Edital implicará na perda do direito à vaga do candidato, sem direito a recurso.

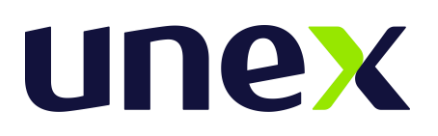

13.6 A FACULDADE DE EXCELÊNCIA - UNEX se reserva o direito de não implantar turma cujo número de matriculados até o fim da primeira semana de aula seja insuficiente, do ponto de vista financeiro, para manter a turma com a devida qualidade.

> 13.6.1 No caso de não implantação de turma, e o candidato matriculado não venha optar por outro curso/turno terá direito a ressarcimento integral do valor da matrícula.

13.7 A FACULDADE DE EXCELÊNCIA - UNEX não se responsabiliza por dados não recebidos em decorrência de problemas técnicos, falha na comunicação, congestionamento das linhas de comunicação, ou por qualquer outro fator semelhante que tenha impedido a efetivação da inscrição e matrícula com a Instituição no período despendido para tanto.

13.8 Os candidatos que devidamente se matricularem nos cursos ofertados pela FACULDADE DE EXCELÊNCIA - UNEX submeterá ao Regimento Geral e Estatuto e ao Contrato de Prestação de Serviços que vincula o aluno e a Instituição, cumprindo seus (uas) respectivo regimes e normas educacionais aplicadas.

13.9 As pessoas portadoras de necessidades especiais participarão do processo seletivo (vestibular tradicional) em igualdade de condições com os demais candidatos no que se refere à quantidade de vagas disputadas, ao conteúdo das provas, à avaliação e aos critérios de aprovação, ao dia, ao horário e ao local de aplicação das provas e à nota mínimaexigida.

> 13.9.1 O candidato portador de necessidades especiais que necessitar de condições especiais para a realização das provas do vestibular deverá sinalizar no ato da inscrição no campo "Necessidade especial" e encaminhar requerimento, acompanhado de parecer com CID emitido por especialista da área de sua deficiência em sua via original digitalizada ou cópia autenticada que justificará a necessidade da condição solicitada pelo candidato, junto da cópia do documento de identificação, até às 17 horas do penúltimo dia de inscrição.

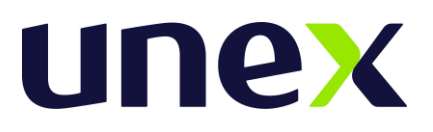

13.9.2 Enviar a documentação e a situação especial para o e-mail: [fftc@ftc.edu.br.](mailto:fftc@ftc.edu.br)

13.9.3 O Atendimento ficará condicionado à solicitação prévia, devendo ser observada a viabilidade e a possibilidade técnica examinada pela Instituição.

13.9.4 A não solicitação de condições especiais para realização das provas, dentro do período conforme previsto, implicará a não concessão da condição no dia da realização.

13.9.5 Neste caso o candidato terá as mesmas condições dos demais candidatos, não lhe cabendo qualquer reivindicação a esse respeito no dia da prova ou posteriormente.

13.10 Todos os horários descritos neste edital consideram o fuso horário de Brasília/DF.

Pues C. Lots

Prof. Kaminsky Mello Cholodovskis

Diretor Geral

*Publique-se! 01/06/2023 Itabuna / Bahia - BA*

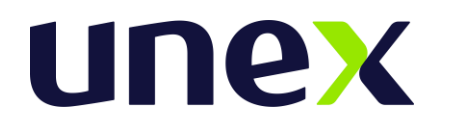

### **ANEXO I**

Tabela I. Atos autorizativos das instituições de Ensino.

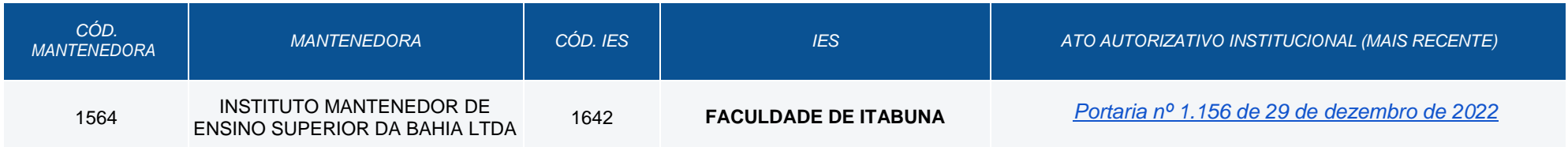

Tabela II. Endereços de oferta de ensino presencial das instituições de Ensino.

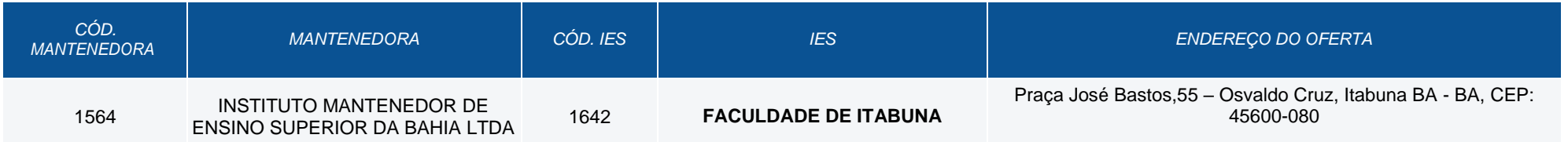

# Tabela III. Vagas ofertadas no turno integral.

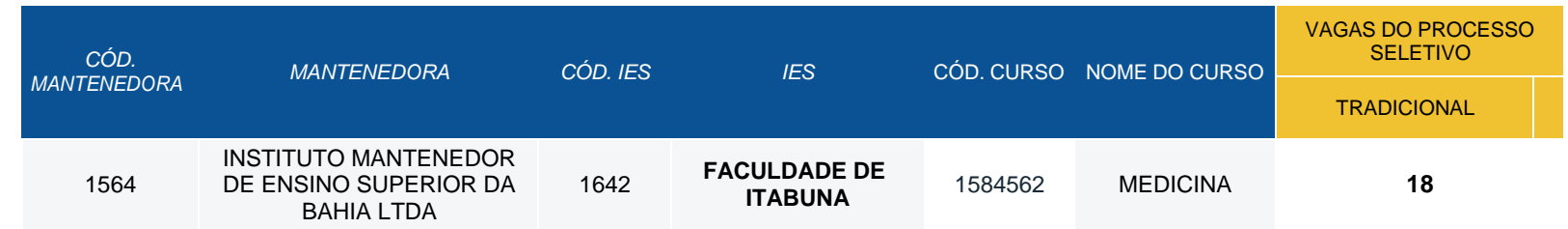

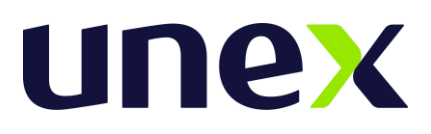

### **ANEXO II -** MATRIZ DE COMPETÊNCIAS E HABILIDADES PARA A PROVA

### 1. LÍNGUA PORTUGUESA

- 1.1. Dominar a norma culta da Língua Portuguesa e os códigos de linguagem de que ela dispõe para a produção e a recepção de conhecimento e para estabelecer as inter-relações de comunicação como produto das ações humanas.
- 1.2. Utilizar, adequadamente, os mecanismos da norma culta da língua padrão.
- 1.3. Identificar classes de palavras, suas flexões e seu emprego, suas funções morfológicas e morfossintáticas, simples e complexas, os termos de relação de sinonímia e de antonímia para usá-los, com clareza, na construção do pensamento.
- 1.4. Identificar estilos de época em literatura e relacioná-los aos seus aspectos histórico-social, político e econômico.

### 2. LÍNGUA ESTRANGEIRA

- 2.1. Apresentar domínio da Língua Estrangeira Moderna (Inglês) e de seus recursos linguísticos como forma de comunicação e apreensão do mundo de informação e de suas inter-relações com o conhecimento cultural e científico da humanidade.
- 2.2. Ler e compreender o sentido de um texto, aplicando a estrutura gramatical da Língua Estrangeira (Inglês).

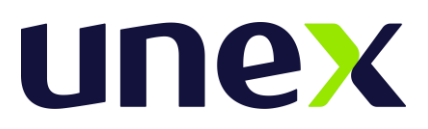

- 2.3. Ser capaz de deduzir e inferir, de um texto, a sua compreensão através de um vocabulário já conhecido.
- 2.4. Identificar a diversidade cultural local e global.
- 2.5. Demonstrar domínio da leitura e compreensão de linguagens contemporâneas, na comunicação midiatizada, como também nas relações grupais.
- 2.6. Demonstrar a capacidade de construir um texto argumentativo, no qual seja defendido um ponto de vista pessoal, com clareza, correção, originalidade e coerência.

### 3. MATEMÁTICA/RACIOCÍNIO LÓGICO

- 3.1. Saber utilizar a linguagem matemática, no que se refere ao conhecimento sistematizado, sendo capaz de interpretar e expressar (verbal e textualmente) os fenômenos naturais, físicos e socioeconômicos.
- 3.2. Transcrever mensagens matemáticas da linguagem corrente para a linguagem simbólica e vice-versa.
- 3.3. Identificar padrões matemáticos em situações reais.
- 3.4. Ler, interpretar e utilizar representações matemáticas.
- 3.5. Organizar o pensamento matemático, identificando as variáveis determinantes e secundárias.
- 3.6. Explorar situações/problema, procurar regularidades, fazer e testar conjecturas, formular generalizações e pensar de maneira lógica.
- 3.7. Distinguir e utilizar raciocínios dedutivos e indutivos.
- 3.8. Selecionar estratégias e aplicá-las na resolução de problemas.

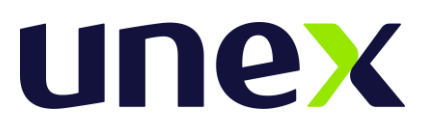

- 3.9. Interpretar e criticar resultados em situações-problema, nas diversas áreas do conhecimento.
- 3.10. Perceber a operação adequada, estimar a razoabilidade do resultado, localizar os dados, interpretar e decidir a sequência dos passos para resolver problemas.
- 3.11. Estabelecer relações do conhecimento matemático com fatos do cotidiano, criando estratégias de resolução de problemas, adaptando-as às mais diversas situações apresentadas.
- 3.12. Entender a matemática como uma produção histórico-cultural passível de transformação.
- 3.13. Aplicar conhecimentos e métodos matemáticos nas várias áreas do saber humano.

#### 4. CIÊNCIAS HUMANAS

- 4.1. Desenvolver a capacidade de fazer a leitura do espaço, utilizando-se da linguagem cartográfica como forma de orientação, locomoção e localização.
- 4.2. Situar-se no espaço e no tempo.
- 4.3. Perceber-se como ser humano agente de sua história e da história universal.
- 4.4. Compreender a dinâmica das mudanças sociais ao longo do tempo e doespaço, para intervir e interagir como agente.
- 4.5. Compreender o processo de desenvolvimento da sociedade, como sendo decorrentes das relações espaciais homem/natureza/sociedade em seus desdobramentos.
- 4.6. Perceber as relações do local/global como espaços de conflitos, de forças antagônicas na busca do entendimento dos processos socioeconômicos, nas

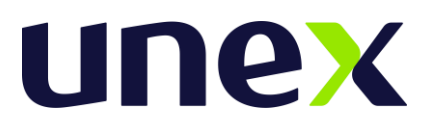

quais se está inserido, promovendo justiça social, distribuição econômica e equilíbrio ambiental.

- 4.7. Entender os fatores que geram a mobilidade social.
- 4.8. Utilizar o conhecimento ecológico para utilização racional dos recursos energéticos e hídricos, para a melhoria da qualidade de vida da sociedade.
- 4.9. Entender-se como sujeito histórico situado no tempo e no espaço, interagindo nas relações sociais e nos princípios da cidadania.
- 4.10. Compreender a organização das sociedades nos diferentes tempos e espaços.
- 4.11. Entender o mundo em que vive e dimensionar os vários tempos históricos.
- 4.12. Perceber-se como um ser político socialmente ativo.
- 4.13. Compreender as relações de produção e sua influência na formação da sociedade.
- 4.14. Aplicar o conhecimento histórico no cotidiano de suas relações sociais e culturais.

#### 5. CIÊNCIAS DA NATUREZA

- 5.1. Entender a natureza com um olhar científico, para refletir sobre ela.
- 5.2. Analisar experimentos propondo explicações e relacionando-os com o seu conhecimento prévio.
- 5.3. Elaborar hipóteses a partir da experimentação das leis.
- 5.4. Identificar a relação de riscos e benefícios na aplicabilidade das leis.
- 5.5. Identificar grandezas físicas que correspondem a situações cotidianas para ser capaz de medir e comparar.
- 5.6. Dar significado físico às grandezas quantificadas.

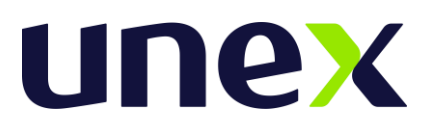

- 5.7. Utilizar a linguagem científica na resolução de problemas.
- 5.8. Compreender os fenômenos químicos à luz do saber desenvolvido pelo homem ao longo da história do tempo.
- 5.9. Interpretar os fenômenos químicos em relação aos aspectos sociopolíticos e econômicos nas diferentes esferas de ocorrência.
- 5.10. Demonstrar princípios éticos na aplicação do conhecimento científico e tecnológico.
- 5.11. Analisar os avanços tecnológicos, relacionando-os à qualidade e à manutenção da vida no planeta.
- 5.12. Demonstrar a importância da Química para o desenvolvimento científico tecnológico, numa interação entre homem e natureza na direção da sustentabilidade.
- 5.13. Interpretar a linguagem simbólica da Química.
- 5.14. Perceber as relações entre conhecimento científico e contexto socioambiental.
- 5.15. Relacionar o saber do cotidiano com os saberes científicos da Química.
- 5.16. Demonstrar consciência do valor da existência humana e da saúde enquanto completo bem-estar físico, mental e social, através do conhecimento morfofisiológico do organismo humano.
- 5.17. Reconhecer a importância do ambiente situando-se como agente integrador e construtor de sua história e da biodiversidade, valorizando a vida humana como ponto de partida para a harmonização da ambiência.
- 5.18. Compreender que interações e transformações no ambiente ocasionam modificações no ecossistema, alterando a biodiversidade.

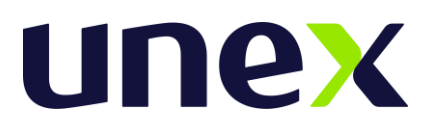

- 5.19. Analisar a repercussão das diferentes teorias da origem da vida, sua evolução e contribuição para a construção da humanidade.
- 5.20. Identificar e classificar os diferentes seres vivos como seres interdependentes nos diferentes meios, com o intuito de elucidar questões referentes à evolução das espécies.
- 5.21. Compreender que as alterações ambientais e as modificações genéticas que ocorrem com seres vivos são decorrentes da ação humana ou da natureza.
- 5.22. Comparar os fatos da ciência biológica com o cotidiano, entendendo a sua constante transformação.